## **Anlage 3: Variante 3**

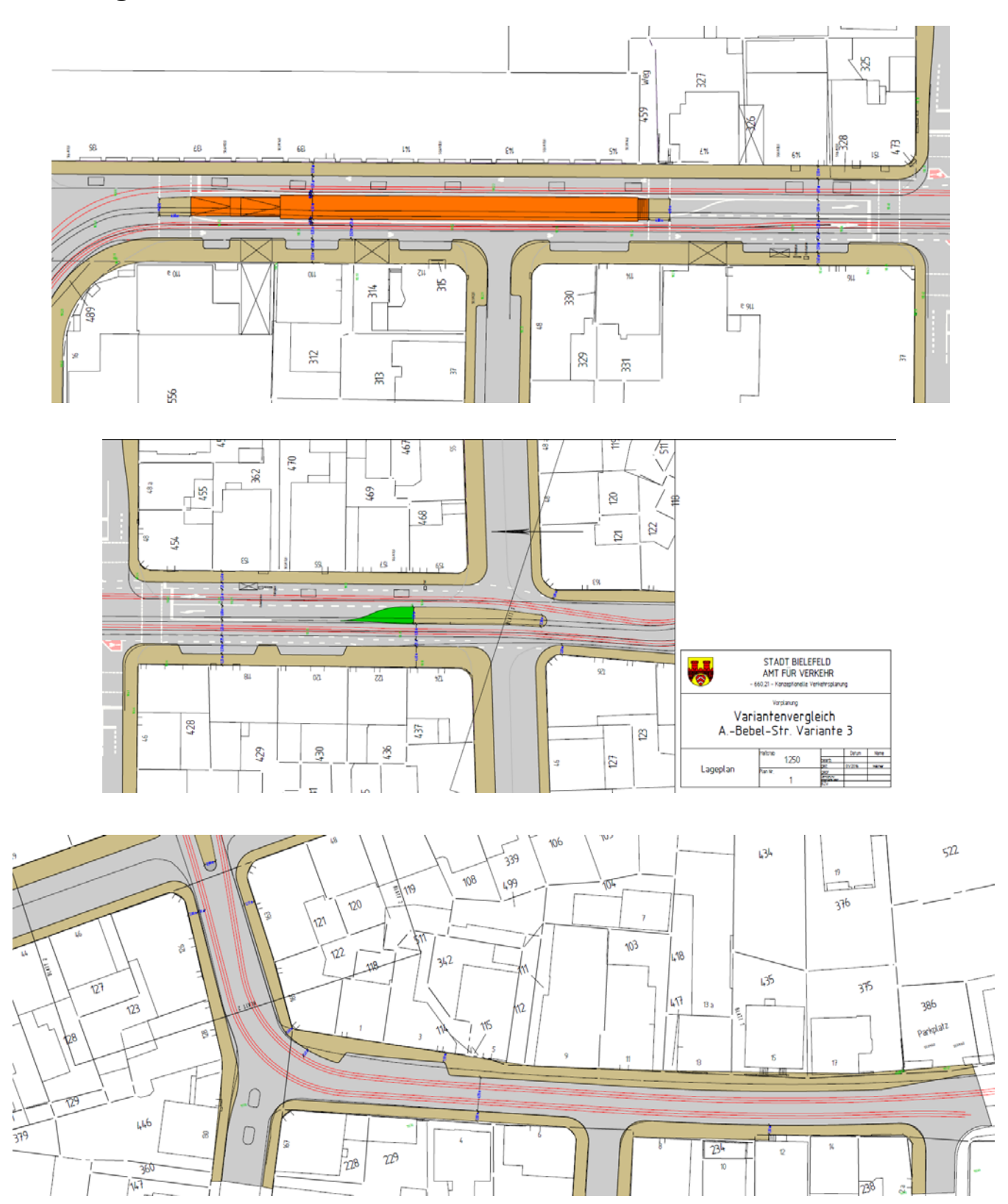

Hinweis: Größere Pläne sind im Mitarbeiterinformationssystem Session unter Anlage 3‐1 (Nordabschnitt) und 3‐2 (Südabschnitt) zu finden.